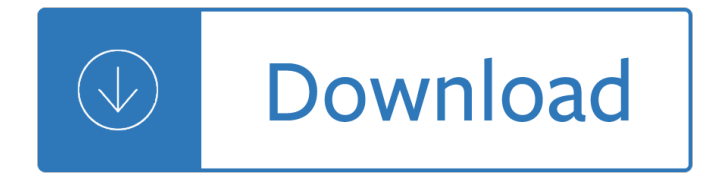

#### **the works of the pdf**

The Famous Little Red Book That Makes Your Dreams Come True A clear, definite, common-sense plan of accomplishment It Works It Works By RHJ

### **It Works By RHJ - winnersworld**

HOW IT WORKS Rarely have we seen a person fail who has thoroughly followed our path. Those who do not recover are people who cannot or will not completely give ...

### **P-10 - How It Works - Alcoholics Anonymous**

(over) How It Works If you want what we have to offer, and are willing to make the effort to get it, then you are ready to take certain steps. These

### **How It Works - Narcotics Anonymous**

Being a lightweight version of the Office, Works can open and edit all the file types native to Word, Excel and Access and this is also available the other way around ...

### **Create a PDF file from a Microsoft Works document**

If you know what you want, you can have it!  $\hat{a} \in \hat{a}$  and the Works! $\hat{a} \in B$ y R. H. Jarrett Here's your free ebook version of the famous 1926 "little red book that makes

### **If you know what you want, you can have it! "It Works!―**

Dassault SystA mes SOLIDWORKS Corp. develops and markets 3D CAD design software, analysis software, and product data management software. SOLIDWORKS is the leading ...

### **SolidWorks - Official Site**

Use Nitro's industry-leading PDF to Word converter to create better quality DOC files than the alternatives. Convert your PDF files right now  $a \in T$  free!

### **PDF to Word - Official Site**

How can I convert my Microsoft Works Word doc's and Speadsheets to PDF format, so that I can email them succussfully? At the moment when I try to email, no ...

### **Convert Microsoft Works doc to PDF for email - Microsoft**

Discover how the PDF format works! We offer a look at how the file format works to preserve and display your content faithfully.

# **How The PDF Works - PDF Converter - Convert PDF to Word, Excel**

3 YOUR GUIDE TO THE EU INSTITUTIONS Introducing the European Union How it works, who does what What this publication is about This publication is a guide on how the ...

# **THE EUROPEAN UNION EXPLAINED How the European Union works**

convert microsoft works to pdf free download - Convert DOC to PDF For Word, Terminal Works PDF Works, Office Convert Word to Pdf Free, and many more programs

# **Convert Microsoft Works To Pdf - download.cnet.com**

Address TD This document and its contents are intended for the Addressee only and contains opinions held by the Author based on material available at the time and ...

### **SCOPE OF WORKS TENDER DOCUMENT**

Do you know how to make a PDF document? Find out how to make a PDF document in this article from HowStuffWorks.

### **How to Make a PDF Document | HowStuffWorks**

All digital issues of How It Works magazine, read, view online and download free pdf.

### **How It Works magazine online download pdf**

Download free Acrobat Reader DC software, the only PDF viewer that lets you read, search, print, and interact with virtually any type of PDF file.

### **PDF reader, PDF viewer | Adobe Acrobat Reader DC**

Download free Adobe Acrobat Reader DC software for your Windows, Mac OS and Android devices to view, print, and comment on PDF documents.

### **Adobe Acrobat Reader DC Install for all versions**

The Code of Practice for Works on Public Streets was prepared by the Road-Opening Section, and acted upon by the Deputy Director, Road Infrastructure Management

### **Code of Practice for Works on Public Streets 1**

www.bitcoin.org Abstract. A purely peer-to-peer version of electronic cash would allow online ... While the system works well enough for most transactions, ...

### **Bitcoin: A Peer-to-Peer Electronic Cash System**

CODE OF PRACTICE ON SEWERAGE AND SANITARY WORKS First published, 2000 The Working Committee responsible for the preparation of this Code of

### **SEWERAGE AND SANITARY WORKS - PUB Home**

How Al-Anon Works - Kindle edition by Al-Anon Family Groups. Download it once and read it on your Kindle device, PC, phones or tablets. Use features like

# **Download How Al-Anon Works Pdf Ebook**

PDF Converter is a online web-based document to PDF converter software. Convert and create PDF from various types of files like Word DOC, Excel XLS, PowerPoint PPT.

### **Freepdfconvert - Official Site**

Do you want to convert a WPS file to a PDF file ? Don't download software - use Zamzar to convert it for free online. Click to convert your WPS file now.

### **Convert your WPS to PDF for Free Online - Zamzar**

How to Convert PDF to Solidworks. This wikiHow teaches you how to convert a PDF into a Solidworks document using the Solidworks program on a Windows computer.

### **How to Convert PDF to Solidworks: 9 Steps (with Pictures)**

Tax Deduction for Expenses Incurred on Renovation or Refurbishment Works Done to Business Premises IRAS e-Tax Guide Income Tax: Tax Deduction for Expenses Incurred on

### **IRAS e-Tax Guide**

Start your free trial to easily convert your PDF files to editable Word documents with Adobe ... Choose the

Acrobat DC plan that works for you. Compare versions ...

### **Convert PDF to word doc, PDF to Word converter | Adobe**

Writing That Works: Agenda Strategies The Basics • The writing process • Analyze, anticipate, adapt • Misused words • Common grammar • Research, organize,

### **Writing That Works - California State University, Fullerton**

HowStuffWorks explains thousands of topics, ranging from the flu to black holes to conspiracy theories, with video and illustrations so you can learn how everything ...

### **HowStuffWorks - Official Site**

Get WPS PDF to Word Converter Easily convert PDF to editable DOC ... WPS Office PDF to DOC/DOCX Converter can convert and ... Choose the PDF Converter That Works for ...

### **Convert PDF to Editable Word Doc/Docx/text - WPS Office**

This tutorial shows how to convert the native SolidWorks file formats (slddwr, sldprt and sldasm) to PDF documents using a PDF printer driver such as novaPDF. If you ...

### **Convert SolidWorks to PDF – novaPDF**

INCOTERMS 2011 Departure EXW  $\hat{a} \in K$  Works (named place) The seller makes the goods available at his premises. The buyer is responsible for all charges.

### **INCOTERMS 2011 - CARGOBOOK**

By using a file format converter in Microsoft Office Word 2007, you can open a document that was created in Microsoft Works. After you open the document, you can save ...

### **How to convert a Microsoft Works document to a PDF file**

Looking for a PDF telling you how a car works? Download our book as a PDF.

### **How cars work PDF - How a Car Works PDF**

Welcome to the Web's first edition of the Complete Works of William Shakespeare. This site has offered Shakespeare's plays and poetry to the Internet community since ...

### **The Complete Works of William Shakespeare**

Learn how a car works and how to fix cars with thousands of illustrations

### **How a Car Works | Learn all about how cars work**

More than annotations: Type, write, highlight and stamp PDF documents, present or create PDF, combine and merge, split or reorder PDF pages.

### **How it works - PDF Annotator**

Official website for the National Department of Works & Implementation. Department of Works ... Safe Traffic Control at Road Works - Manual (PDF/27MB)

### **Department of Works & Implementation**

How the European Union works THE EUROPEAN UNION EXPLAINED Your guide to the EU institutions COM-12-020\_MEP\_EN5.indd cov1 31/10/12 11:28

# **How the European Union works - European External Action**

The compiler's note Trying to get hold of all of Plato's works can turn out to be a tedious job, most websites host only the  $a \in \mathbb{C}$  authentic  $a \in \mathbb{C}$ 

### **The Works of Plato - Cakravartin**

The Complete Works of Flavius Josephus Translated By William Whiston 1737 This work is in the Public Domain. Copy Freely War of the Jews Antiquities of the Jews ...

# **The Complete Works of Flavius Josephus**

Capital A Critique of Political Economy . Volume I Book One: The Process of Production of Capital . First published: in German in 1867, English edition first ...

# **Capital Volume I - Marxists Internet Archive**

Chapter 1: Works® User $a \in \mathbb{N}$ s Guide workflow to check that appropriate employees approve the requested incremental amount. After approval, the funds

# Works® User's Guide

Office of the Engineer-in-Chief (Civil) This is the Head of Department office and functioning under Government of Odisha, Works Department. There are sixteen Circles ...

# **Works Department Govt. Of Odisha**

This list is based on the works included in the Vani Vilasa edition of the complete works of Shankaracharya, republished by Samata Books. ... PDF; Nirnaya Sagara ...

# **shankara works - advaita-vedanta.org**

pw 2011/1 small waste water treatment works dpw design guidelines june 2012

# **Design guidline for Small Waste Water Treatment Works**

PB 1 2012 The University of California Museum of Paleontology, Berkeley, and the Regents of the University of California  $\hat{a} \in \mathcal{C}$  www.understandingscience.org

# **PB 1 How science works - Understanding Science**

Click here to download and save a PDF printable copy of Chapter 5 How it works! What is AA? About A. A. Meetings.

# **AA How it works: Chapter 5 - 12 Step Recovery**

1 | COMPENSATION PLAN cmp-compplan-004 Welcome to the It Works! Compensation Plan,1 your guide to achieving your optimum earnings potential, reaching your financial ...

# **COMPENSATION PLAN - IT Works**

Works, we've tried to apply this autonomy of thought to almost everything we do at Google. It's been the driving force behind our greatest

# "How Google Works†· DropPDF

Alco\_1893007162\_6p\_01\_r5.qxd 4/4/03 11:17 AM Page 58 Chapter 5 HOW IT WORKS R arely have we seen a person fail who has thoroughly followed our path.

How will you measure your life clayton christensen Fieldbook for canadian scouting Lories and lorikeets Guide management knowledge dama dmbok edition Aim high 3 workbook answer Continuum mechanics constitutive modeling of structural and biological materials Technical exercises for the oboe softcover Ecology 2nd edition cain torrent Introduction to management science 12th edition The shadow of your smile mary higgins clark Whenonlyloveremainsbydurjoydatta Stars in my pocket like grains of sand Imaging industrial flows applications of electrical process tomography Dr kildare takes charge 9th grade earth science workbook answer key Introduction to forestry science The physical chemistry and mineralogy of soils soils in place Currency counter service manual Counseling and christianity five approaches Age of iron angus watson Maple v programming guide release 5 Flood estimation handbook General electric ape08ajm1 owners manual Mozart maynard solomon Improvise scene from the inside out Right fit wrong shoe Index to modern english Identity and territorial autonomy in plural societies Droit economie finances portuaires Colour and culture practice and meaning from antiquity to abstraction Grammar of the norman french of the channel islands the dialects of jersey and sark Sticky monsters International 9900i service manual Mouse a language for microcomputers Power system analysis and design 5th edition solution manual glover Thebesteverbookofhornetsjokeslotsandlotsofjokesspeciallyrepurposedforyouknowwho Mourinho further anatomy of a winner Dark eldar codex 6th edition Tomos streetmate manual Collected poems a bilingual edition Life and works of alexander csoma de koros The worry trick how your brain tricks you into expecting From mountains to miami Owning your own shadow understanding the dark side of psyche robert a johnson Happiness will ferguson Sapper handbook Beauty therapy the basics for nvq 1 2 second edition Social psychology 12th edition baron Avatar the last airbender comics free Mclaren mp4 12c owners manual Yamaha blaster 200 service manual Cutting the ties that bind workbook Collected poems of sister mary anthony weinig The house at riverton Bmw e46 service manual Made to serve how manufacturers can compete through servitization and product service systems Etty hillesum a life transformed Frcs neurosurgery mcqs The hakka cookbook chinese soul food from around the world